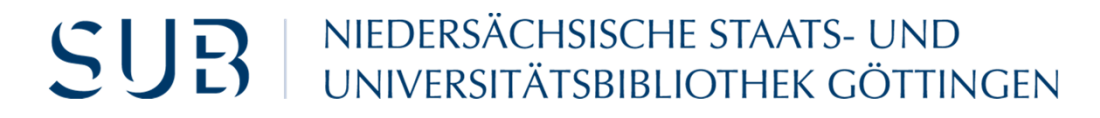

**Metadaten und Datenkonversion**

*Mai 2023*

#### **entityXML**

**Ein Speicher- und Austauschformat (für die GND)**

Uwe Sikora

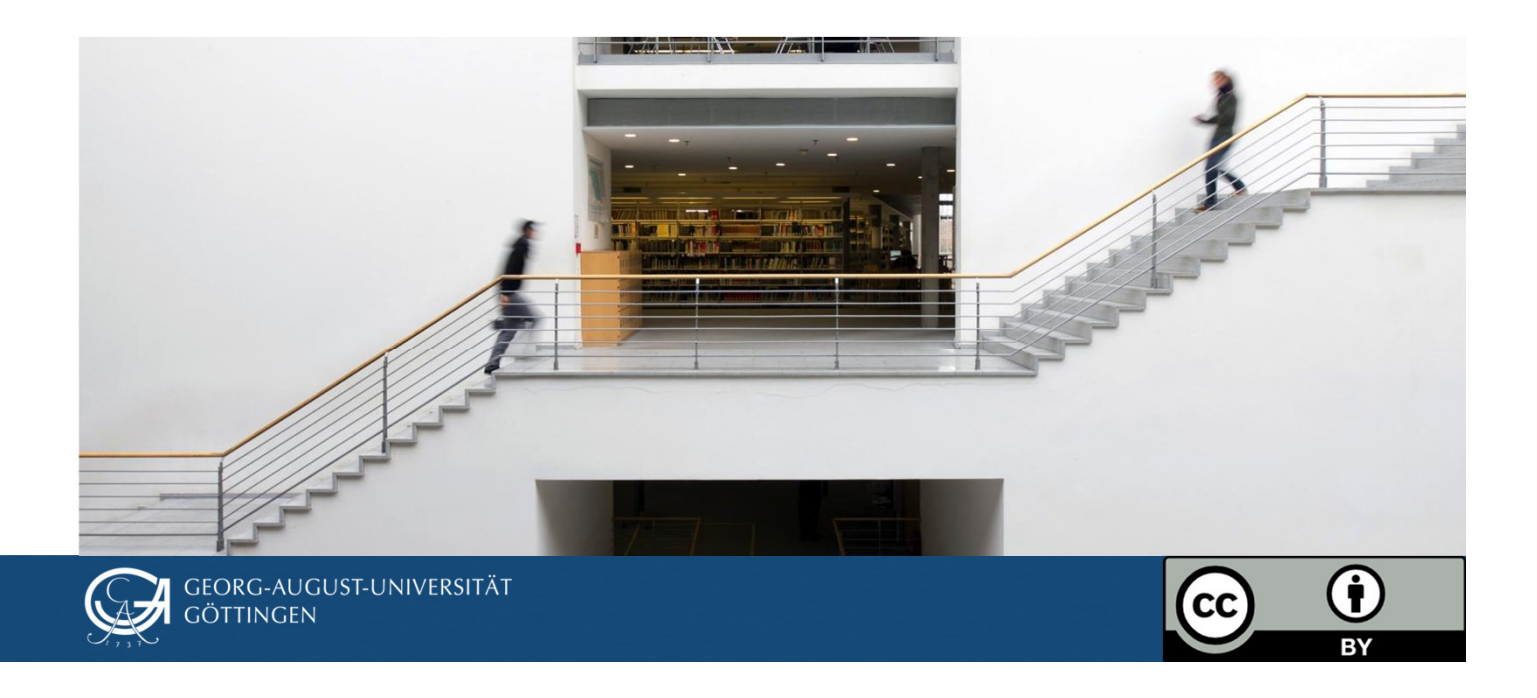

Der Hintergrund

# **Warum gibt's entityXML?**

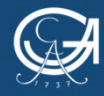

#### Die Ausgangssituation: Eine Menge Fragen

- •Konzeption einer GND-Agentur für das NFDI Text+ Konsortium
- $\bullet$ "Wie können wir Daten mit der GND austauschen?"
- $\bullet$  "Wie dokumentieren wir unsere Recherche und die daraus entstandenen Daten als Forschungsdaten?"
- $\bullet$  "Wie können wir Daten erschließen, die von der GND nicht unterstützt werden?"
- $\bullet$  "Wie können wir Eingabeverfahren beschleunigen, um schneller an GND-URIs zu kommen?"

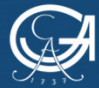

Das Werkzeug

## **Was ist entityXML?**

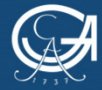

#### … ein Werkzeugkasten

Markupformat auf XML Basis, das als **Speicher-** und **Austauschformat** den GND-Ansprüchen genügt und flexibel auf Bedürfnisse von Forschungsprojekten reagiert.

- $\bullet$ Konzeptstudie auf dem Weg zum BETA Status
- $\bullet$ natürlich Open Source
- $\bullet$ oXygen Framework

entityXML GitLab: https://gitlab.gwdg.de/entities/entityxml entityXML Handbuch: https://entities.pages.gwdg.de/entityxml/#

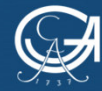

#### entityXML als Speicherformat

- • unabhängig von einer komplexen Speicherlösung (z.B. Erschließungssysteme, Datenbanken etc.) in **XML-Dateien**
- $\bullet$  Daten bleiben als **Forschungsdaten** transparent und lassen sich in Forschungsdatenmanagementkonzepte integrieren.
- $\bullet$  Anreicherung mit projektspezifischen Daten durch **Custom Namespaces**
- $\bullet$ Dokumentation von Bearbeitungsständen
- $\bullet$  **Entkopplung** nicht-kompatibler Zeitpläne (GND-Einspeisung vs. Forschung)

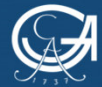

#### … und als Austauschformat

- $\bullet$  Implementierung von Klassen und Properties der **GND-Ontologie in XML**
- $\bullet$  **Validierung** auf Grundlage des entityXML Schemas (grundständige Qualitätssicherung)
- $\bullet$  **Konversion** von entityXML Daten in unterschiedliche Formate und XML-Dialekte (Integrierbarkeit)
- $\bullet$ **Steuerung des Workflows** einer GND-Agentur

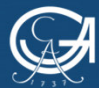

Das Design

### **Wie sieht entityXML "unter der Haube" aus?**

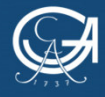

### Die drei Grundpfeiler

- • Handbuch, Kapitel "Ressourcen": https://entities.pages.gwdg.de/entityxml/#resources/
- **1. Validierbarkeit** durch ein dokumentiertes maschinenlesbares Datenschema (Relax NG & Schematron)
- **2. Anwenderorientierte Eingabe** durch den oXygen Autor-Modus
- **3. Integrierbarkeit** in andere System durch Transformationen (XSLT & XQuery)

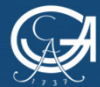

#### Vielen Dank für die Aufmerksamkeit

Gibt's *Fragen*, *Anregungen*, *Freude, Lob*, *Kritik*, *Skepsis*, *Bedenken*?

…<br>immer her damit!

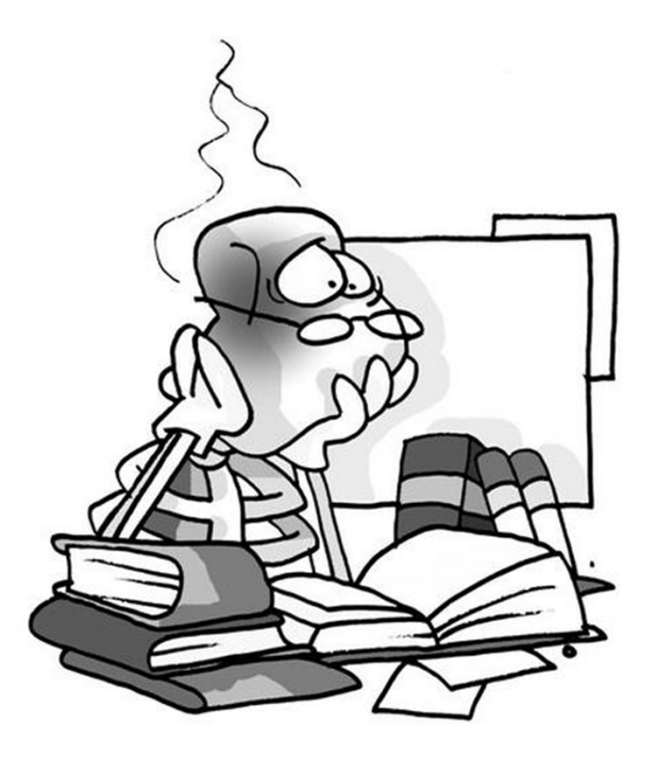

http://ottoazubiblog.de/wp-content/uploads/2012/01/Lernberg.jpg

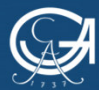

NIEDERSÄCHSISCHE STAATS- UND<br>| UNIVERSITÄTSBIBLIOTHEK GÖTTINGEN **SUB**